# **Introduction To Programming Using C**

Getting the books Introduction To Programming Using C now is not type of inspiring means. You could not without help going in imitation of book growth or library or borrowing from your friends to get into them. This is an

It will not waste your time. agree to me, the e-book will unquestionably aerate you extra issue to read. Just invest tiny grow old to edit this on-line broadcast Introduction To Programming Using C as with ease as review t

0.2.2 Programming and programming language 10 0.2.3 Portability 11 0.3 Programming and computer science 12 0.4 Creativity and problem solving 12 0.5 Request for feed Stroustrup 14 Lawrence "Pete" Petersen 15 Chapter 1 Computers, People, and Programming 17 1.1 Introduction 18 1.2 Software 19

# **C Programming Tutorial - University of North Florida**

TUTORIALS POINT Simply Easy Learning Page 2 Today, C is the most widely used and popular System Programming Language. Most of the state -of the art softwares hav Linux OS and RBDMS MySQL have been written in C. Why to use C? C was initially used for system development work, in particular the programs that make ...

Introduction to C C is a programming language developed at AT & T's Bell Laboratories of USA in 1972. It was designed and written by a man named Dennis Ritchie. In the constants, variables and keywords are constructed, ...

Introduction CS556 - Distributed Systems Tutorial by Eleftherios Kosmas 2 Computer Network hosts, routers, communication channels Hosts run applications Routers forward information e.g. destination host Protocol is an agreement meaning of packets structure and size of packets e.g. Hypertext Transfer Protocol

# Programming: Principles and Practice Using C++

Lab Manual for Programming in C Lab by Er. Suraj Deb Barma Page 12 LAB EXERCISE #1 Objective(s): To be familiar with syntax and structure of C- programming. To lear Program to calculate and display the volume of a CUBE having its height (h=10cm), width (w=12cm) and depth (8cm). Algorithm: 1.

# **LECTURE NOTE on PROGRAMMING IN "C"**

programming logic rather than the underlying hardware components such as memory addressing and register utilization. The first high-level programming languages were des languages, including Ada , Algol, BASIC, COBOL, C, C++, JAVA, FORTRAN, LISP, Pascal, and Prolog.

and influential language. This is mainly because of C's clean (if minimal) style, it's lack of annoying or regrettable constructs, and the relative ease of writing a C compiler. Oth ed., by Kernighan and Ritchie. The thin book which for years was the bible for all C programmers. Written by the ...

# Introduction to Sockets Programming in C using TCP/IP

• The classic textbook "The C Programming Language", 2 nd edition, by Kernighan & Ritchie. Written by the architects of the C language, this text was published in 1988 bu The more recent text "C: A Reference Manual", 4 th edition, by Harbison & Steele.

#### **LAB MANUAL for PROGRAMMING IN C LAB (DCS- 304S)**

The 8085/8080A-programming model includes six registers, one accumulator, and one flag register, as shown in Figure. In addition, it has two 16-bit registers: the stack point as follows. The 8085/8080A has six general-purpose registers to store 8-bit data; these are

Stata is a full-featured statistical programming language for Windows, Mac OS X, Unix and Linux. It can be considered a "stat package," like SAS, SPSS, RATS, or eViews. Introduction to Stata August 2011 10 / 157. Strengths of Stata Stata's user interface The Toolbar also contains an important ...

### Learning Arduino with C Programming - UC Davis

would be such that the code from a Ch program can be copied and paste into the Arduino programming environment and function the same way, creating a smooth transition easy experience with dillerent programming environments and the dynamic nature of programming and programming languages.

When You Program in VB: H You draw pictures of your user interface. H You draw buttons, text boxes, and other user-interface items. H You add little snippets of code to ha usually as the last step. H If you like, you can code more complex functions. (But many do not.)

#### **Object Oriented Programming Using C++ - CET**

# **Essential C - Stanford CS Ed Library**

#### **Introduction to Programming Using Java - IIT Kanpur**

Introduction to Programming Using Java Version 5.0, December 2006 (Version 5.0.2, with minor corrections, November 2007) ... c 1996-2007, David J. Eck David J. Eck (eck Science Hobart and William Smith Colleges Geneva, NY 14456 This book can be distributed in unmodilled form with no restrictions.

# The C Cheat Sheet - University of Alberta

## **Tutorial On Introduction to 8085 Architecture and …**

#### Introduction to Stata - Boston College

#### Visual Basic Programming - Baylor University

### Introduction to Numerical Methods and Matlab …

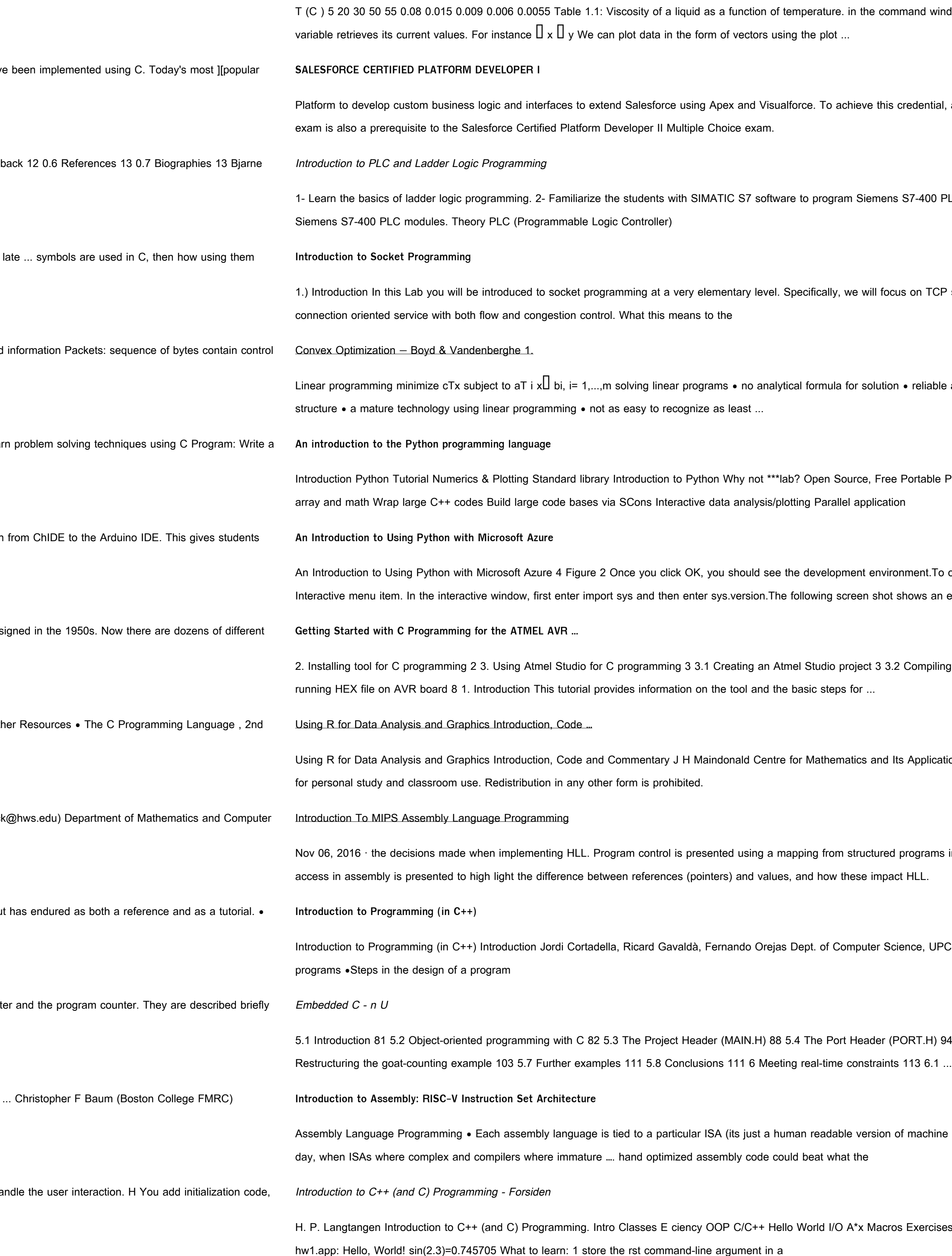

command window:  $\Box$  x = [ 5 20 30 50 55 ]  $\Box$  y = [ 0.08 0.015 0.009 0.006 0.0055] Entering the name of the

his credential, a candidate must successfully pass the Salesforce Certified Platform Developer I exam. This

ens S7-400 PLC. 3- Implement different logic functions using PLC. 4- Understand the function of each

focus on TCP socket connections which are a fundamental part of socket programming since they provide a

ution  $\bullet$  reliable and e $\Box$ cient algorithms and software  $\bullet$  computation time proportional to n2mif m $\Box$  n; less with

iree Portable Python is a real programming language: large and small programs Can do much more than just

vironment. To open an interactive window, select the Tools menu, select Python Tools, and then select the not shows an example

3.2 Compiling C code to HEX file 5 3.3 Debugging C program using the simulator 6 3.4 Downloading and

nd Its Applications, Australian National University. ©J. H. Maindonald 2000, 2004, 2008. A licence is granted

red programs in pseudo code to help students understand structured programming, and why it exists. Memory

Science, UPC. Outline •Programming examples •Algorithms, programming languages and computer

r (PORT.H) 94 5.5 Example: Restructuring the 'Hello Embedded World' example96 5.6 Example:

on of machine language). • Why program in assembly language versus a high-level language? • Back in the

Acros Exercises Classes Simple class Scienti c Hello World in C++ Usage:./hw1.app 2.3 Output of program